## 令和 5 年度富山県主任介護支援専門員更新研修 「介護支援専門員オンライン研修(e ラーニング)」受講登録について

一般社団法人富山県介護支援専門員協会

令和 5 年度富山県主任介護支援専門員更新研修の受講申込をされた方は、「介護支援専門員オン ライン研修(e ラーニング)」受講登録のために、8月1日(火)までに「富山県介護支援専門員協 会ホームページ」(https://www.toyama-cm.com/)から下記の順に受講登録をお願いします。

➀研修情報→令和 5 年度富山県主任介護支援専門員更新研修 をクリック

②案内を読み進め、黄色のボタン この研修に申し込む をクリック

※メールアドレスについて、ドメイン名が@docomo/@ezweb/@au/@softbank のアドレスは メールを受信できない可能性がありますのでPCで確認できるメールアドレスを入力してください。 (gmail などのフリーメールアドレスがおすすめ)

③必要事項を記入し、黄色のボタン| この内容で送信する |をクリックすると下記のように表 示されます。

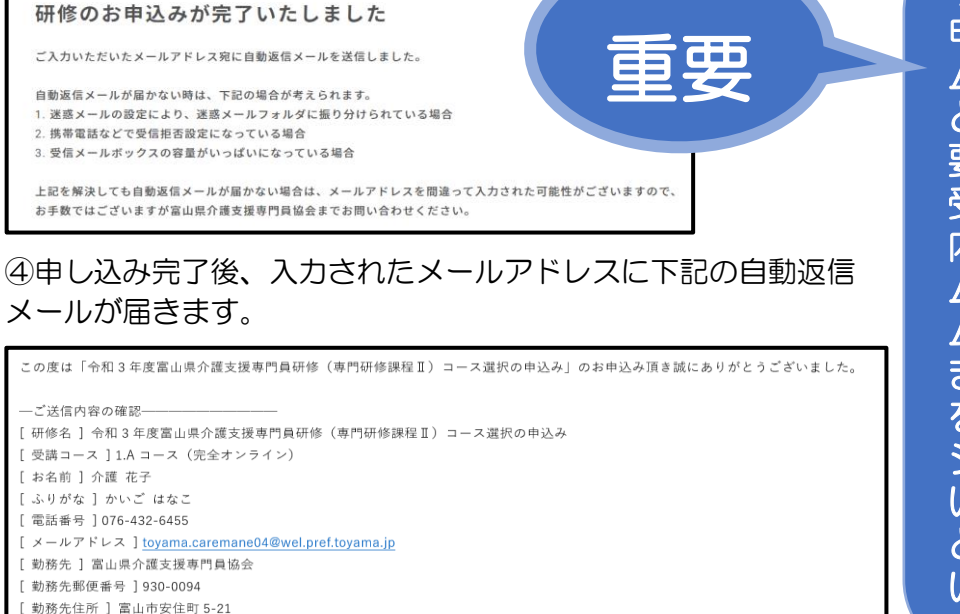

今回の研修では、受講 申込書の郵送と、ホー ムページでの受講登録 と、申し込みが二つ必 要になります。 受講申込書に記入する 内容と同じものをホー ムページの申込フォー ムに入力していただき ますので、受講申込書 を見ながらホームペー ジの入力もしてくださ い。 どうぞよろしくお願い いたします。

自動返信メールが届かない時は、下記の場合が考えられます。

1. 迷惑メールフォルダやゴミ箱に振り分けられている場合

2 受信メールボックスの容量がいっぱいになっている場合

上記を解決しても自動返信メールが届かない場合は、メールアドレスを間違って入力された可能性 がございますので、お手数ではございますが富山県介護支援専門員協会までお問い合わせください。

## 連絡先

[勤務先 TEL 1 0764326455 [ 会員番号 116000000 [備考欄]

一般社団法人富山県介護支援専門員協会 事務局 〒930-0094 富山市安住町 5 番 21 号富山県総合福祉会館(サンシップとやま)3F TEL 076-432-6455 (平日:9:00~17:00 土日祝日休み) 平日 17:00 以降や休業日の場合、協会HP⊠ご相談・お問合わせからメールでの問合 わせもできます。